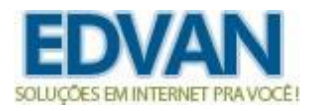

#### **Addon Notificações Inteligentes WHMCS – v6.5**

#### **- Otimizações de código**

Efetuado implementações que irão otimizar o envio das notificações e a velocidade do Addon.

**- Compatibilidade PHP 8.1**

Se você utiliza **PHP 8.1** poderá utilizar uma versão compatível com o Addon Notifica.

#### **- Indicação de template (Lembrete) desativado.**

Se o template estiver desabilitado o botão não funcionará.

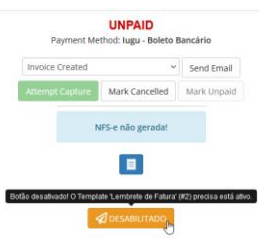

#### **- Novas funcionalidades**

Agora você poderá definir a posição dos anexos (PIX ou Boleto), individualizamos as opções de anexar (PDF boleto, PIX qrcode e PIX copia e cola).

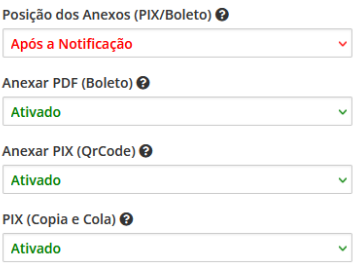

#### **- Debug**

Acompanhamento em tempo real de todas as notificações enviadas, utilizando o sistema de Logs nativos do WHMCS.

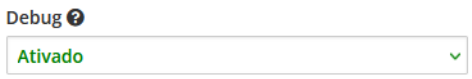

#### **- Integração com a iugu** <https://iugu.edvan.com.br/>

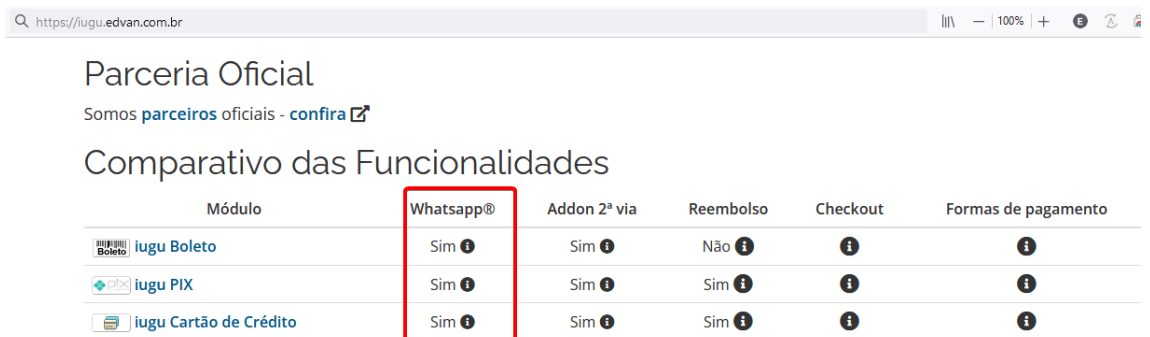

**- iugu Boleto** <https://edvan.com.br/iuguboleto> você terá a mesma integração que o Juno Boleto (anexo do PDF + linha digitável + link direto do boleto com autologin)

**- iugu PIX** <https://edvan.com.br/iugupix> você terá a mesma integração que o PIX JUNO (anexo do Qrcode + copia e cola + link direto do PIX)

**- iugu Cartão** <https://edvan.com.br/iugucartao> você terá a mesma integração que o Juno Cartão ( link direto da fatura com AutoLogin)

#### **- Teste de Conectividade**

Possibilita avaliar a conexão do Addon x sua API de notificações, para habilitar esse recurso entre em contato com nosso suporte técnico através do [suporte@edvan.com.br](mailto:suporte@edvan.com.br) e informe no assunto: **Teste Conectividade – API**.

#### **- Novo template**

Tentativa na captura do cartão de crédito.

Notificações Inteligentes

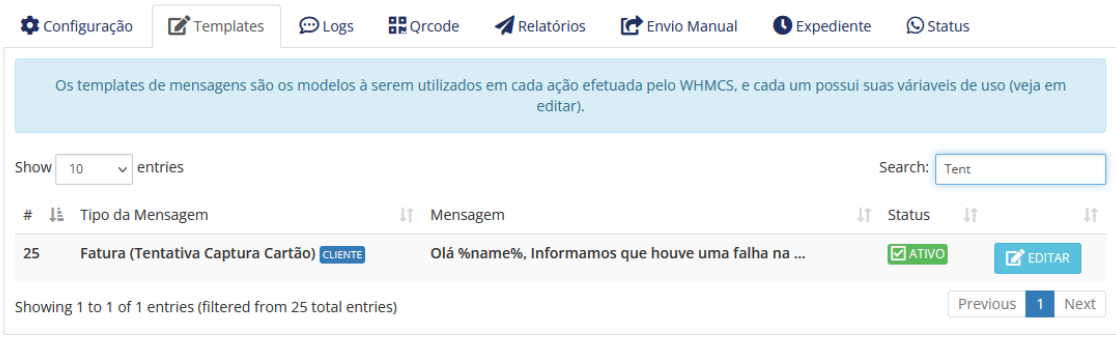

#### **- Novos gatilhos**

Quando uma fatura (por cartão de crédito) for gerada/criada ou paga, haverá uma notificação utilizando por base o template já existe (fatura criada e fatura paga).

**Invoice Messages** 

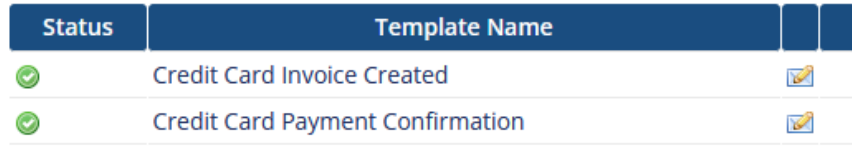

#### **- Integração com Addon 2ª via**

Se você utiliza o Addon 2ª vi[a https://edvan.com.br/2via](https://edvan.com.br/2via) você poderá utilizar no template Serviço Suspenso ou nos templates de Fatura (criada, lembretes).

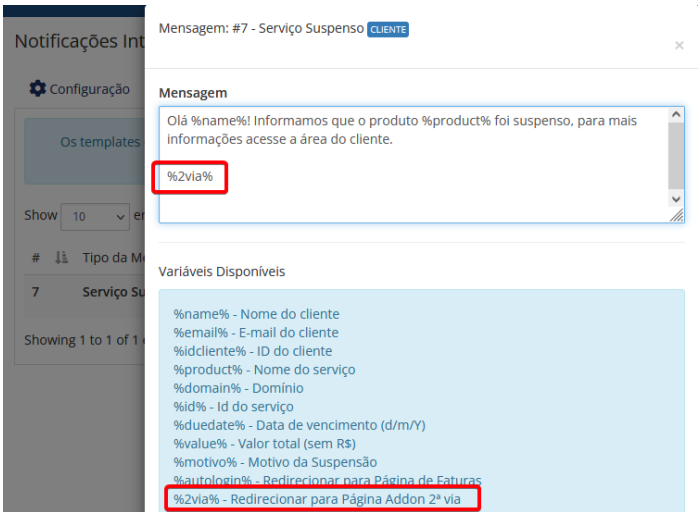

Assim o cliente terá acesso a página do **Addon 2ª via** sem precisar logar e poderá visualizar a(s) fatura(s) em aberto.

**- Integração PagHiper** 

A partir da **v6** o addon notifica permitirá integração com a PagHiper (boleto e PIX), tendo as seguintes funcionalidades:

- Anexar PDF do boleto;
- Enviar a linha digitável do boleto;
- Visualizar o boleto em 1 clique via WHMCS;
- Anexar QrCode do PIX;
- Exibir PIX copia e cola.

A utilização é a mesma do Juno Boleto [\( https://edvan.com.br/junoboleto](https://edvan.com.br/junoboleto) ) e Juno PIX ( <https://edvan.com.br/junopix> ) basta deixar a opção: **Anexar PDF (Boleto)/PIX (QrCode)**  ativada.

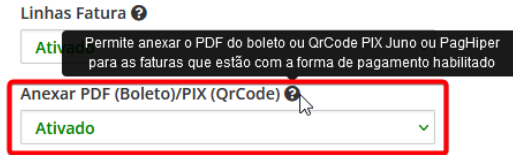

Caso a forma de pagamento da fatura seja **PagHiper** ou **PagHiper PIX** e o template de fatura esteja com as variáveis disponíveis será enviado da mesma forma que está sendo feito com os produtos JUNO.

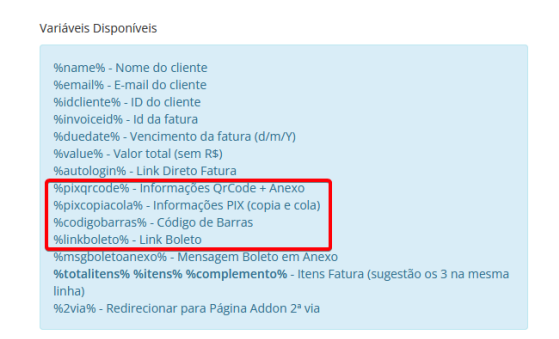

## **Fatura Boleto + Linha Digitável do Boleto Qrcode PIX, PIX copia e cola. + Link direto ao boleto (dentro do WHMCS).**

#### PDF Boleto\_251.pdf  $(\downarrow)$ PDF - 48 KB  $10:23$   $\sqrt{7}$ [D] [Mensagem Automática! Favor não responder essa mensagem.] e Olá Testes! Informamos que a fatura #251, com vencimento em 07/10/2022, tem o valor total de R\$ 25,00, já encontra-se disponível em sua área do cliente para pagamento. Evite transtornos e efetue o pagamento até a data de vencimento. m Automátical Favor Enviamos também acima do boleto em formato PDF. .<br>les! Informamos que sua fatura N° 252 está prestes vencer no d<br>022, com o valor total de R\$ 25,00. Evite transtornos e efetue o ez, com o valor tota<br>Ito até a data de ven Visualizar Fatura: https:// na « está seu QrCode (PIX), abra o aplicativo do seu Banco ( Linha digitável: Visualizar Fatura: 90820000002500 Ver Boleto: https:// Logo abaixo será enviado o PIX (copia e cola) de forma sep A ATENÇÃO: Esse número de WhatsAPP é utilizado apenas para envio de Notificações Automáticas. Nossos canais de atendimento estão em  $10:23$   $3/1$

**Não fornecemos suporte técnico para módulos PagHiper ou PagHiper PIX, as notificações serão entregues desde que ocorra sucesso na criação do Boleto ou PIX.**

**Addon Notificações Inteligentes WHMCS – v5.0**

#### **- Expediente**

Possibilita que você defina os dias da semana que as notificações serão entregues ou abortadas.

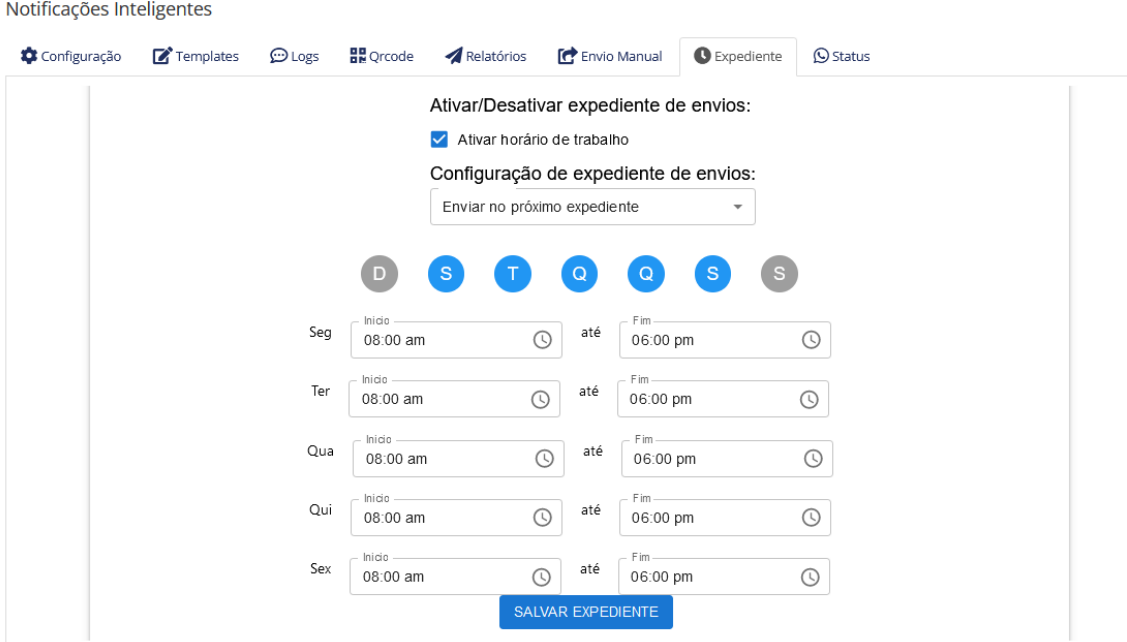

#### **- Novos templates**

Reembolso de pagamento (fatura)

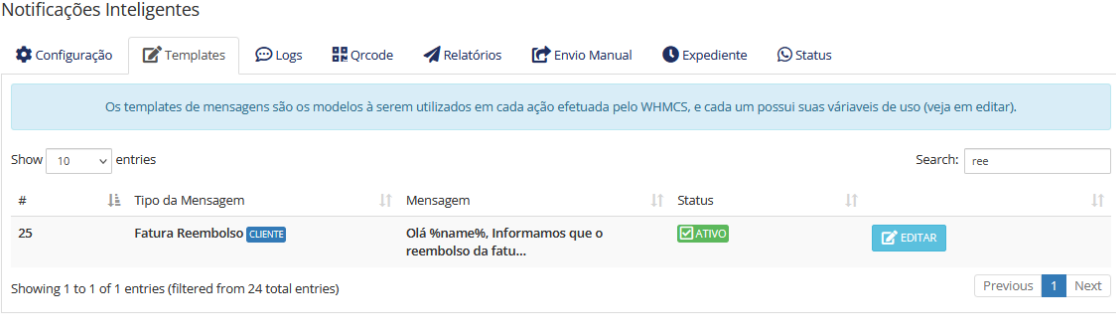

## Nota Fiscal ( requer Addon Nota Fáci[l https://edvan.com.br/notafacil](https://edvan.com.br/notafacil) )

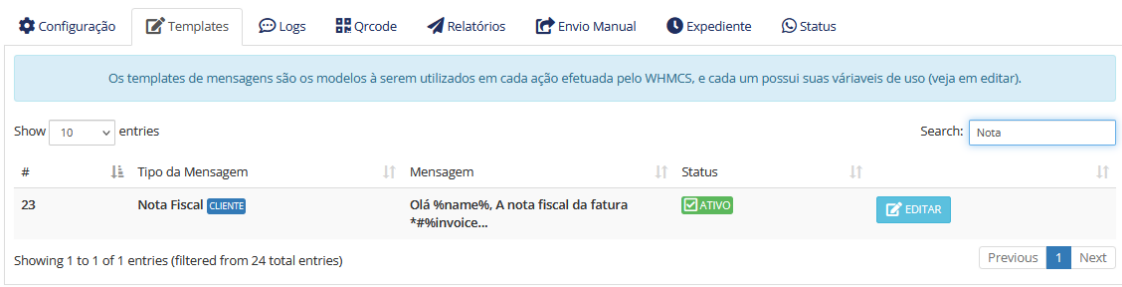

- **- Melhorias na API (envios);**
- **- Correções de BUG (PIX);**
- **- Reenvio de mensagens com erro (últimas 24h);**
- **- E etc...**

#### **- Envio Manual**

Será possível enviar mensagens (texto e anexo) em massa dentro do WHMCS.

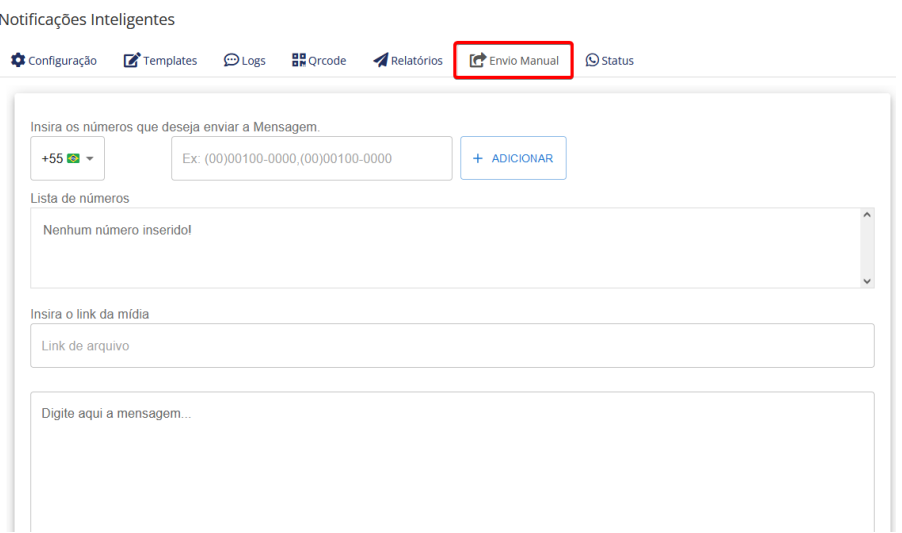

#### **- Status**

Nova guia para obter suporte técnico e testar a conectividade da API e saber informações detalhadas da sua API.

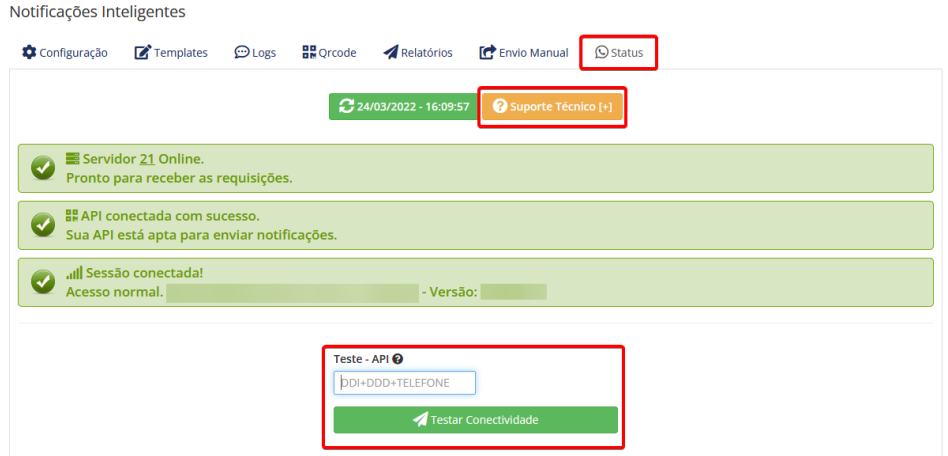

#### **- Desabilitar notificações para determinados módulos de pagamento.**

Você poderá informar os módulos que não devem ter as notificações enviadas caso a fatura esteja com determinada forma de pagamento.

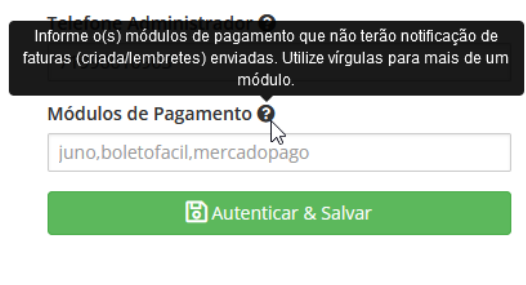

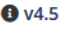

#### **- Qrcode**

Agora será possível ler/escanear Qrcode, expirar, reiniciar sua API dentro do Addon.

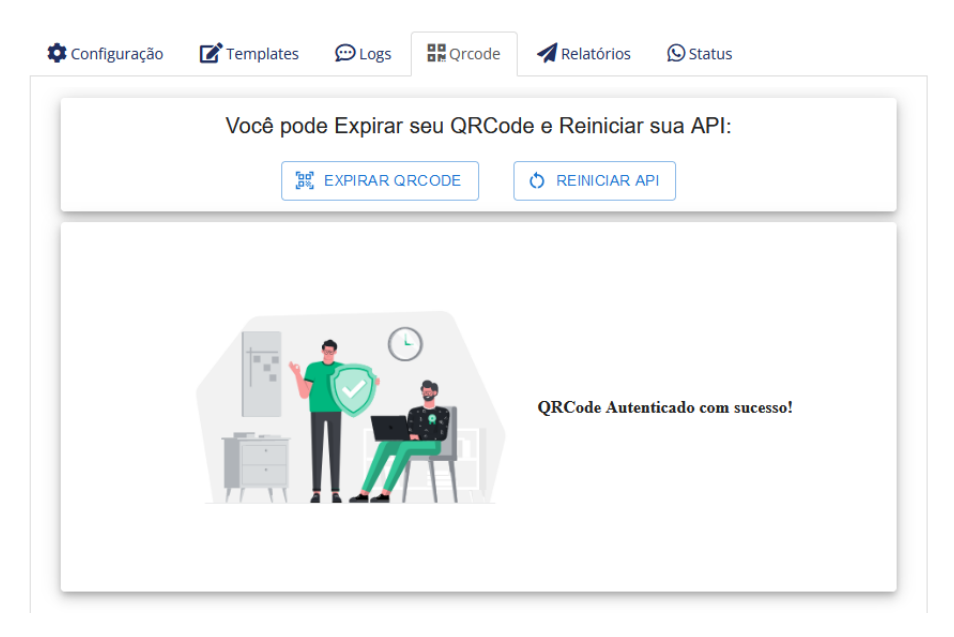

#### **- Relatórios**

Também será possível limpar fila **(1)**, limpar histórico **(2)**, atualizar relatório automaticamente **(3)**, visualizar os anexos **(4)** também via Addon Notifica.

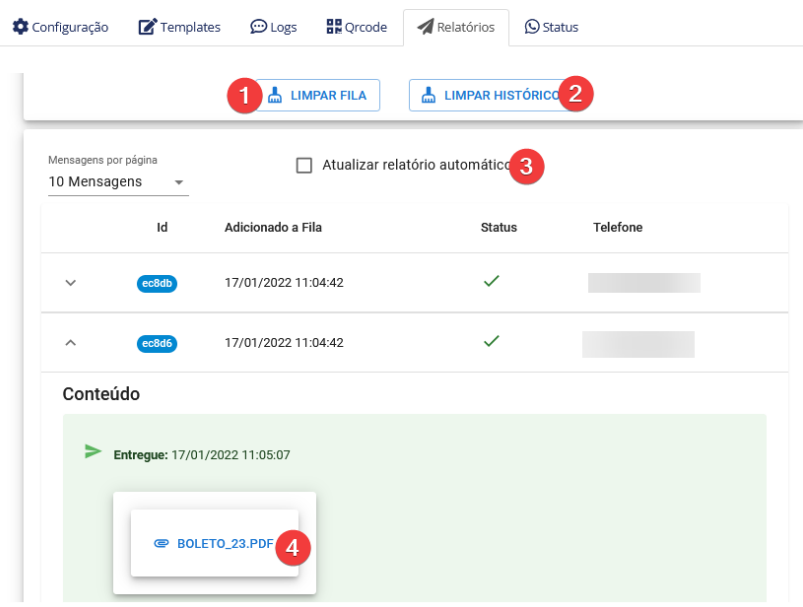

#### **- Status**

Agora você poderá acompanhar em tempo real o status da sua API e poderá gerenciar por conta própria.

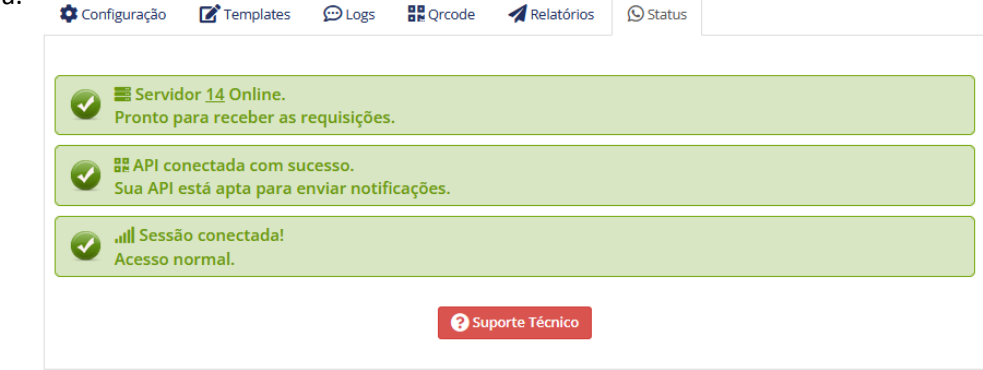

**- Integração PIX JUNO (QrCode) + (PIX copia e cola)**

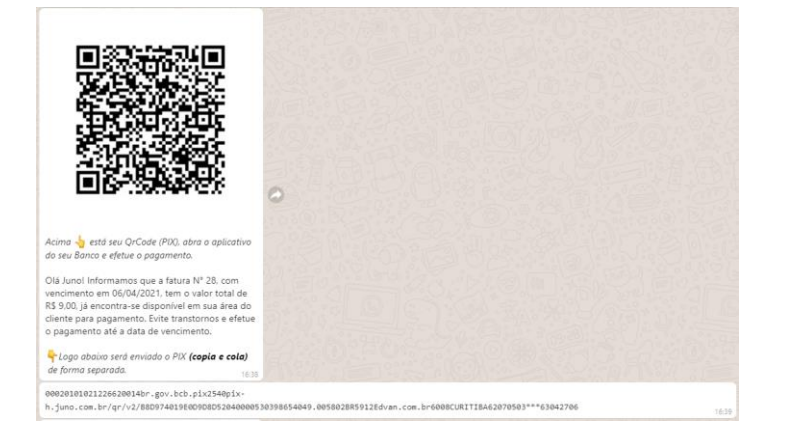

#### **- AutoLogin (ticket);**

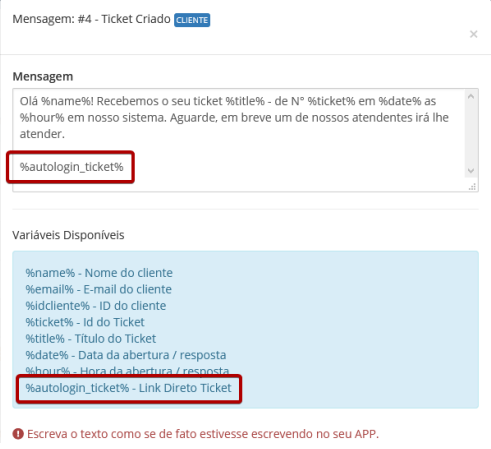

## **- Otimização no sistema de Logs**

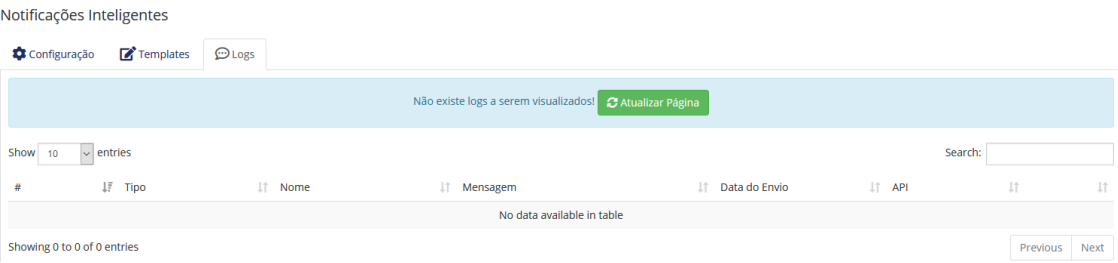

## **- Novo processo de Alerta Login (WHMCS v8.1+)**

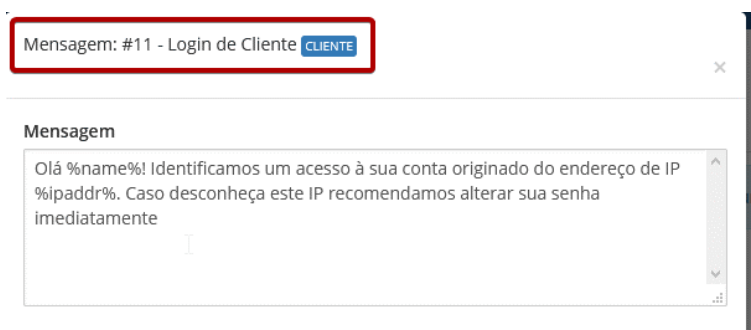

**- Nova tag de domínio para serviços (suspenso, cancelado, finalizado)**

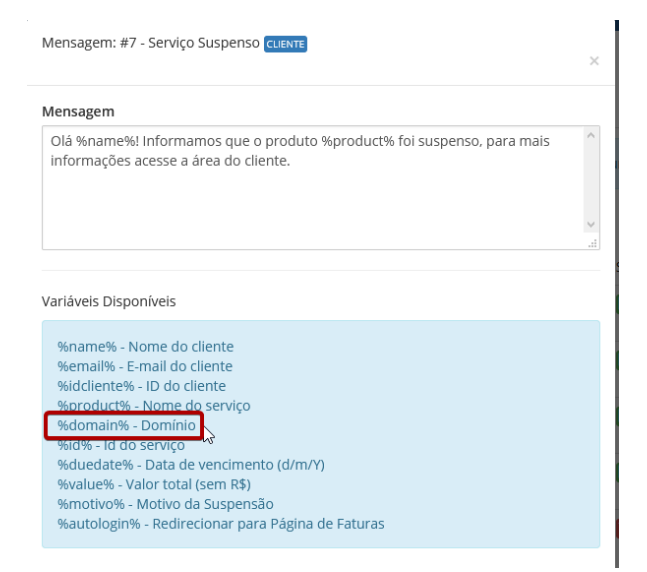

**- Nova tag de ID cliente para os principais templates**

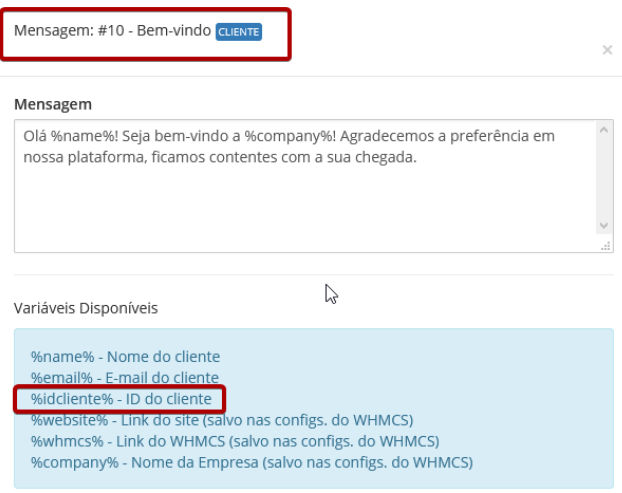

## **CORREÇÕES:**

- **- Restrição nos envios de números com menos de 8 caracteres;**
- **- AutoLogin (Faturas Canceladas e Pagas);**
- **- Otimização no Addon;**
- **- Pequenas correções nos textos.**

#### **NOVIDADES:**

**- Notificação automática de Feliz Aniversário, com a possibilidade de efetuar o reenvio manual em casos de falhas (cron do WHMCS).**

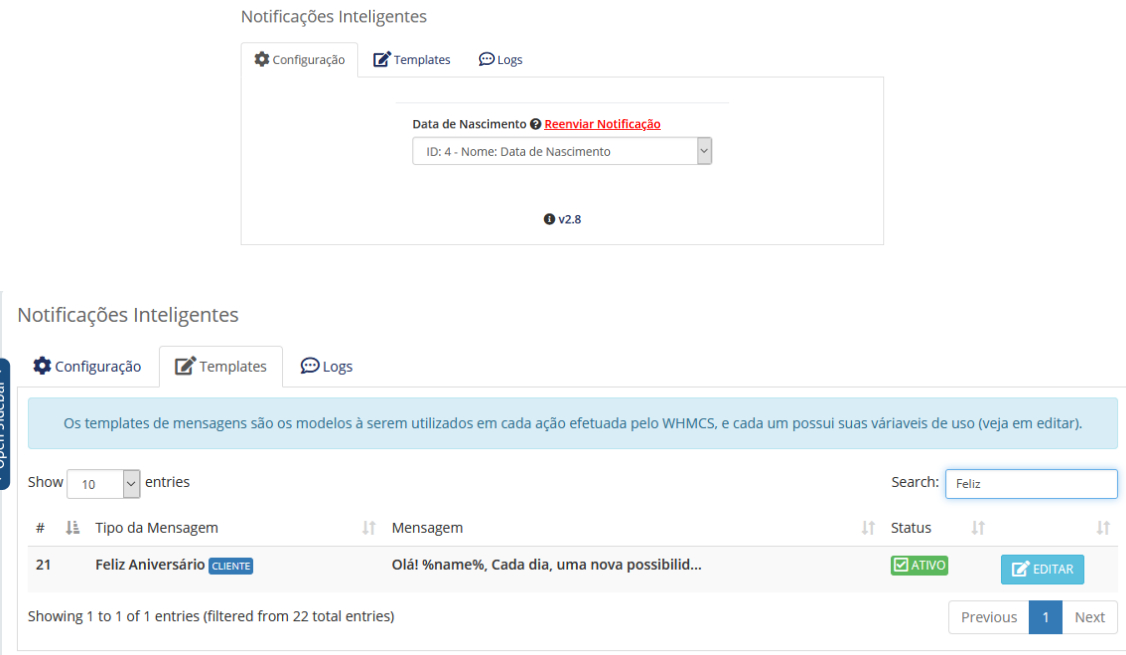

#### **- Nova notificação para Ticket Fechado (cliente);**

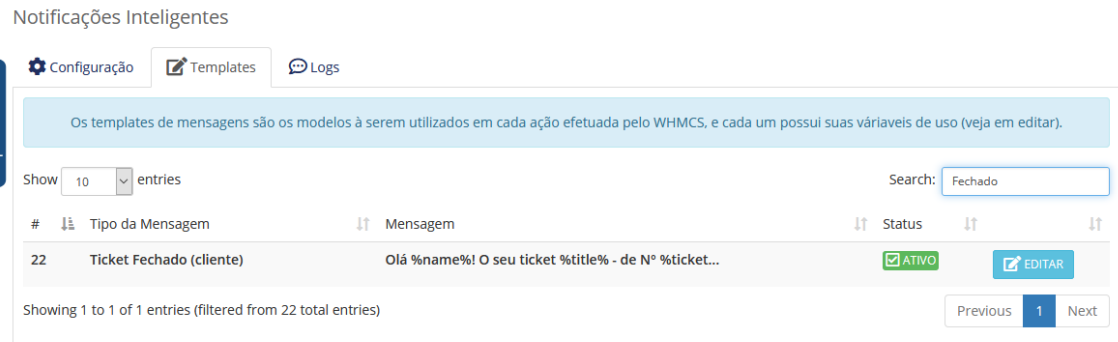

#### **- Melhorias no processo do Recebimento das Notificações (campo customizável)**

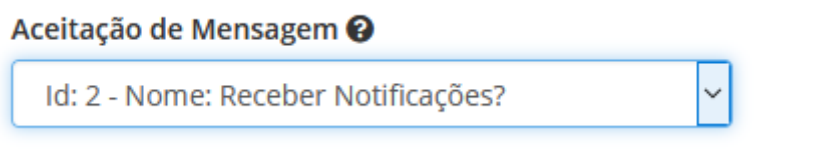

**- Melhorias no processo de obtenção das linhas da Fatura:**

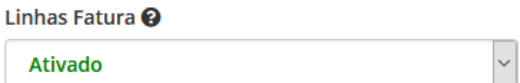

**- Recurso de notificações em massa (requer ativação via suporte técnico)** 

**Addon Notificações Inteligentes WHMCS - v2.3**

**- Envio do PDF (boleto) anexado as notificações de fatura (Criada, Lembrete e Atraso);**

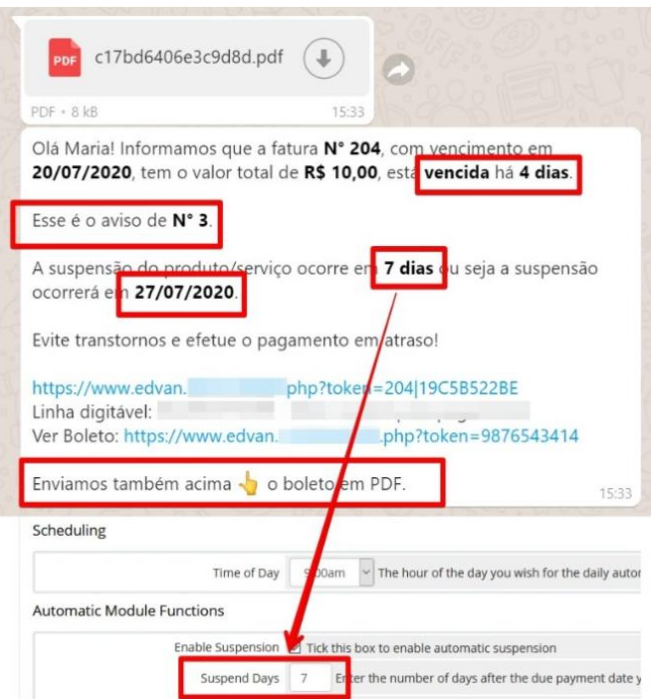

# **- Inclusão das Linhas Fatura / Anexar PDF Boleto**

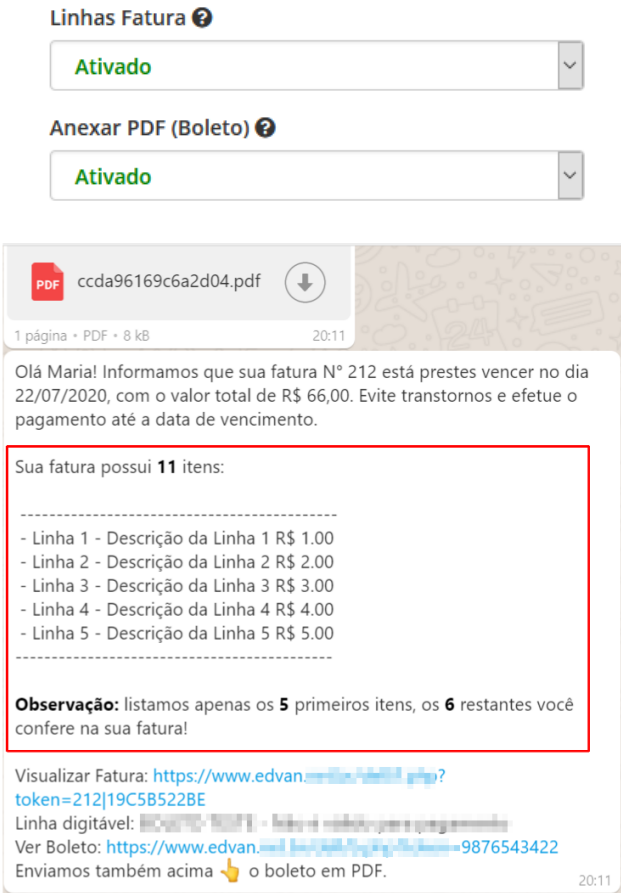

## **- Novo Botão para Limpeza Log + Atualização Página;**

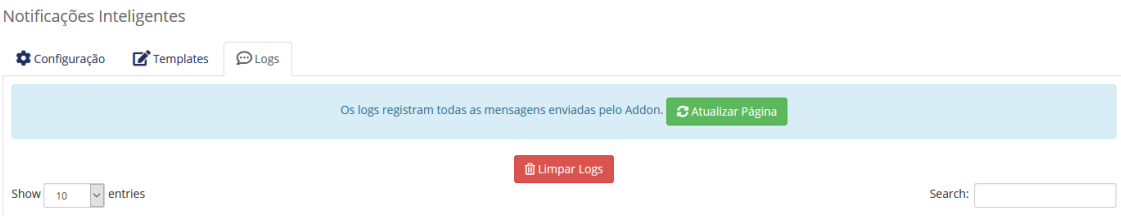

**- Reformulação na visualização dos Logs;** 

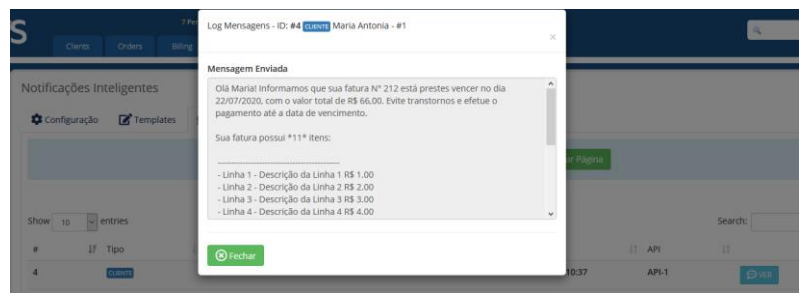

**- Armazenamento de Notificações Administrativas;** 

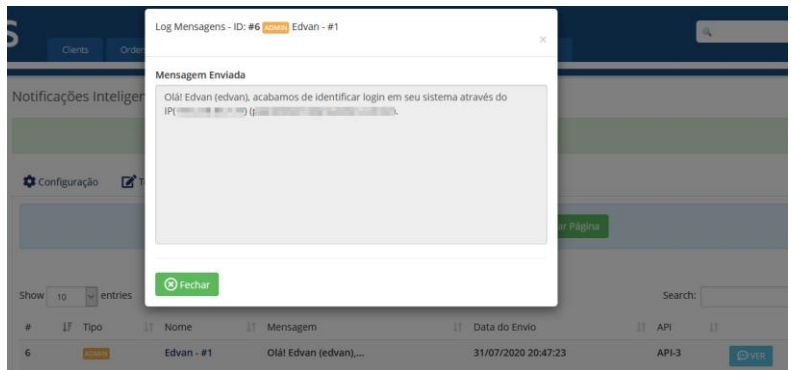

## **- Reformulação na edição e visualização dos templates;**

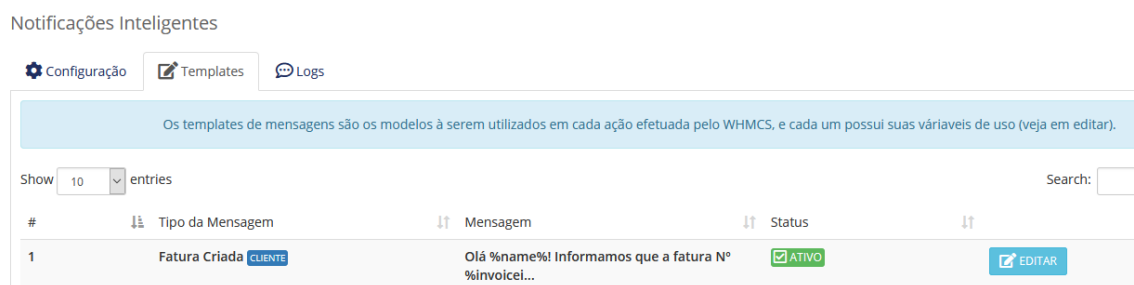

## **- Reformulação nas notificações de envio (Mensagem manual, produto/serviço);**

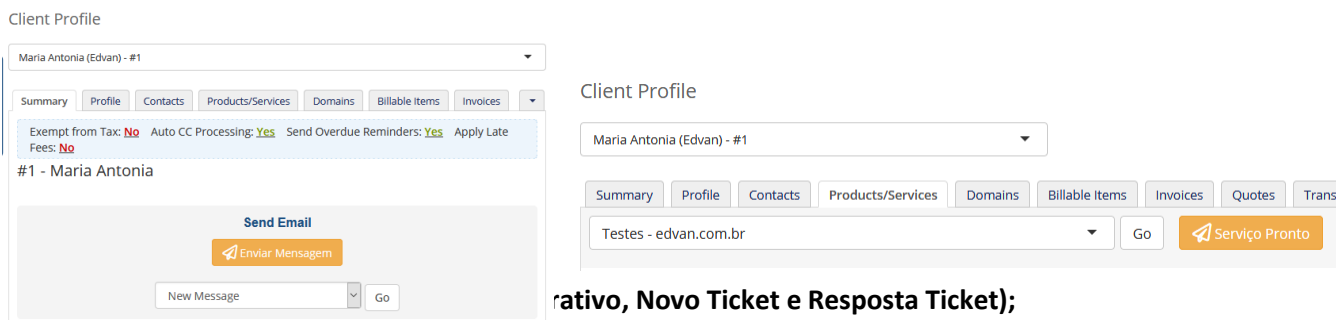

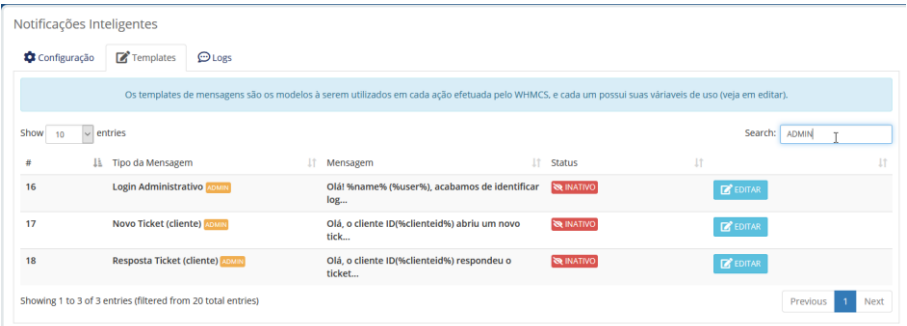

## **- Novo Template CLIENTE (Faturas em Atraso);**

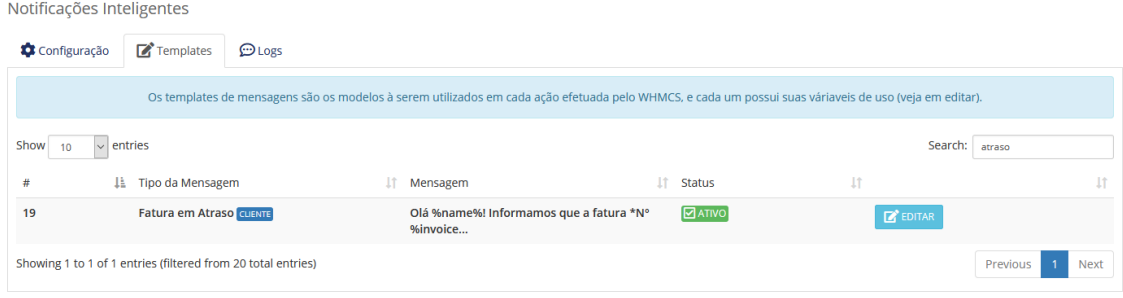

Essa notificação é disparada quando um dos 3 avisos de atraso é acionado (manualmente via admin ou automaticamente pela cron).

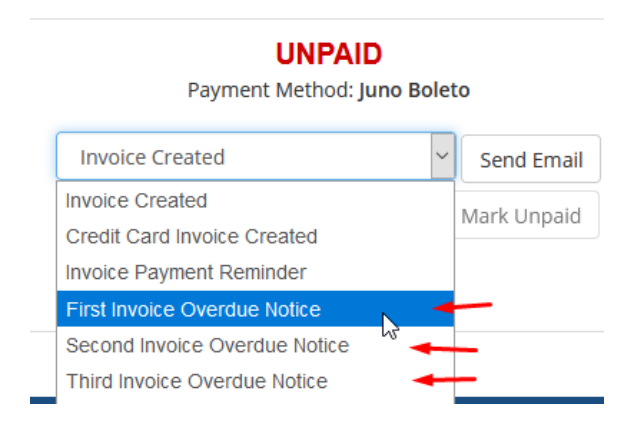

## **- Novo Template CLIENTE (Cotação/Orçamento);**

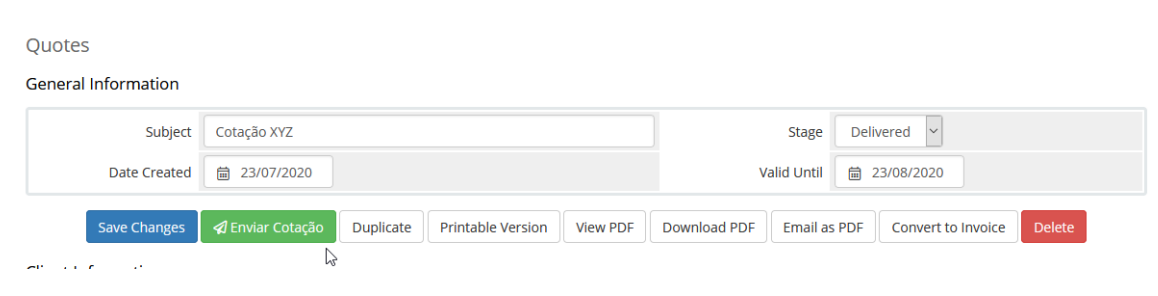

**- Cadastrar Celular Administrador;**

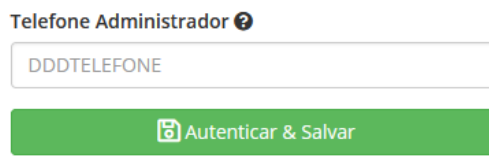

**- Motivo da Suspensão x AutoLogin;**

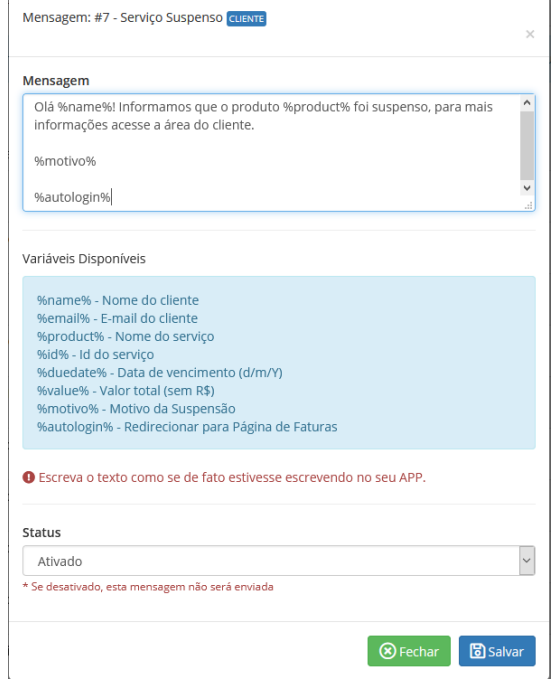

#### **- Personalização dos Textos;**

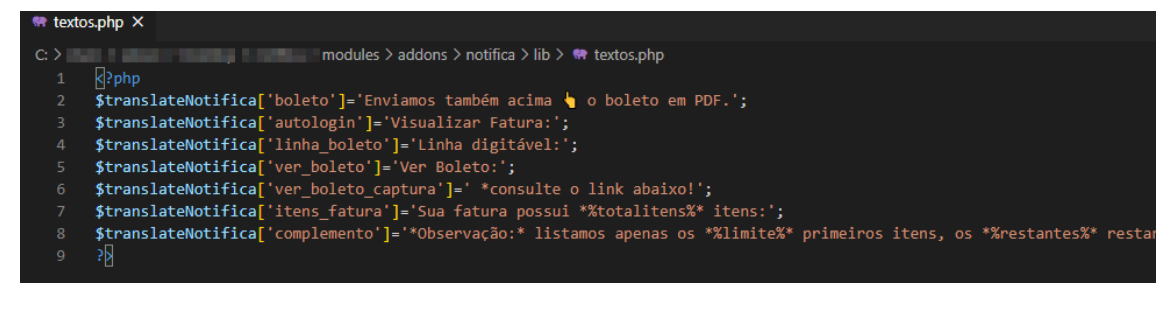

## **CORREÇÕES:**

- **- Correções do log para mensagens com emoticons;**
- **- Prevenção de mensagens duplicadas (Serviço Pronto, Mensagem Manual);**

**- Ocultar Linha Digitável, Link Boleto para faturas que não tenham a forma de pagamento Juno;**

**- Correções na detecção de IP (proxy);**